# $\Box$  FREE eBook

# LEARNING salt-stack

Free unaffiliated eBook created from **Stack Overflow contributors.** 

# #salt-stack

### **Table of Contents**

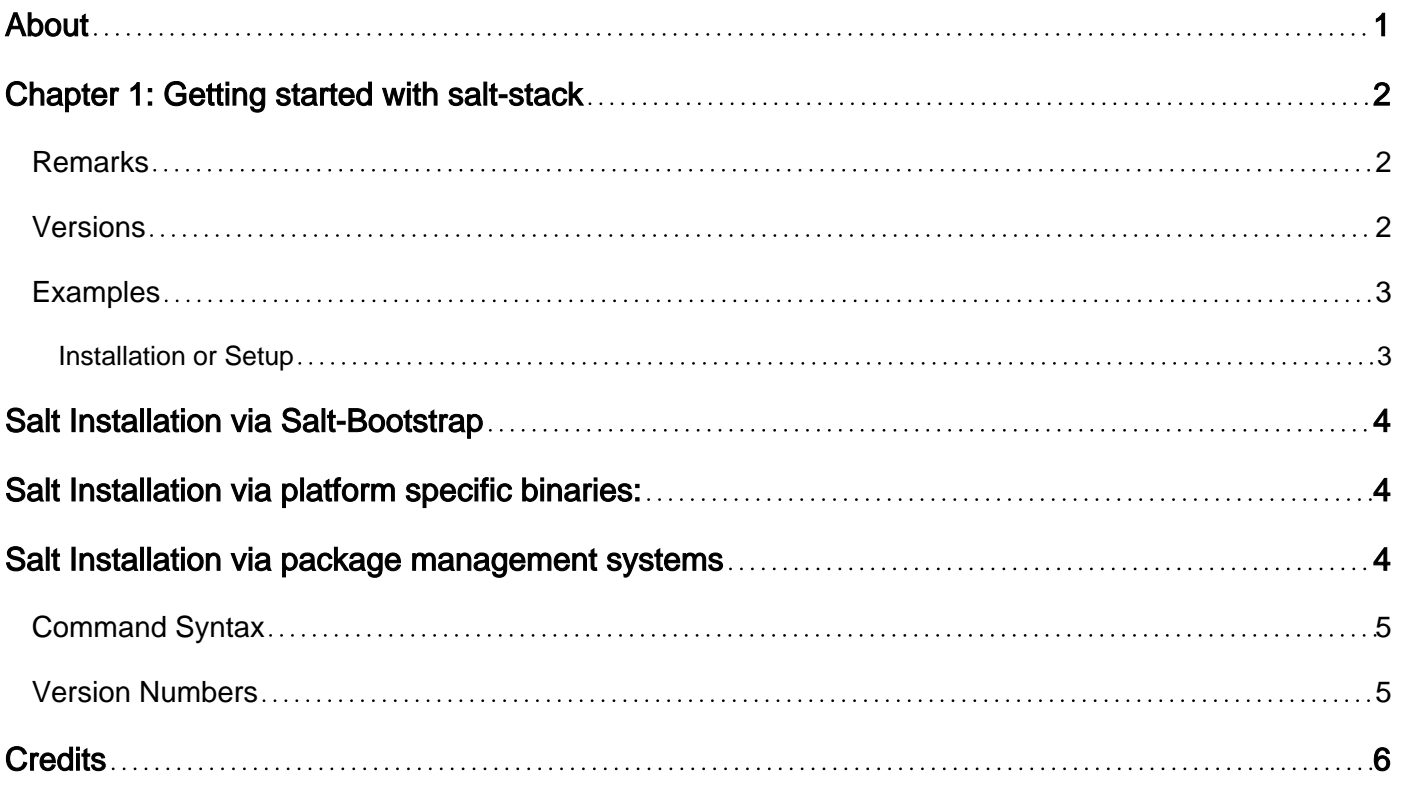

<span id="page-2-0"></span>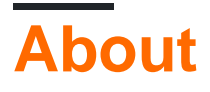

You can share this PDF with anyone you feel could benefit from it, downloaded the latest version from: [salt-stack](http://riptutorial.com/ebook/salt-stack)

It is an unofficial and free salt-stack ebook created for educational purposes. All the content is extracted from [Stack Overflow Documentation,](https://archive.org/details/documentation-dump.7z) which is written by many hardworking individuals at Stack Overflow. It is neither affiliated with Stack Overflow nor official salt-stack.

The content is released under Creative Commons BY-SA, and the list of contributors to each chapter are provided in the credits section at the end of this book. Images may be copyright of their respective owners unless otherwise specified. All trademarks and registered trademarks are the property of their respective company owners.

Use the content presented in this book at your own risk; it is not guaranteed to be correct nor accurate, please send your feedback and corrections to [info@zzzprojects.com](mailto:info@zzzprojects.com)

# <span id="page-3-0"></span>**Chapter 1: Getting started with salt-stack**

#### <span id="page-3-1"></span>**Remarks**

This section provides an overview of what salt-stack is, and why a developer might want to use it.

It should also mention any large subjects within salt-stack, and link out to the related topics. Since the Documentation for salt-stack is new, you may need to create initial versions of those related topics.

#### <span id="page-3-2"></span>**Versions**

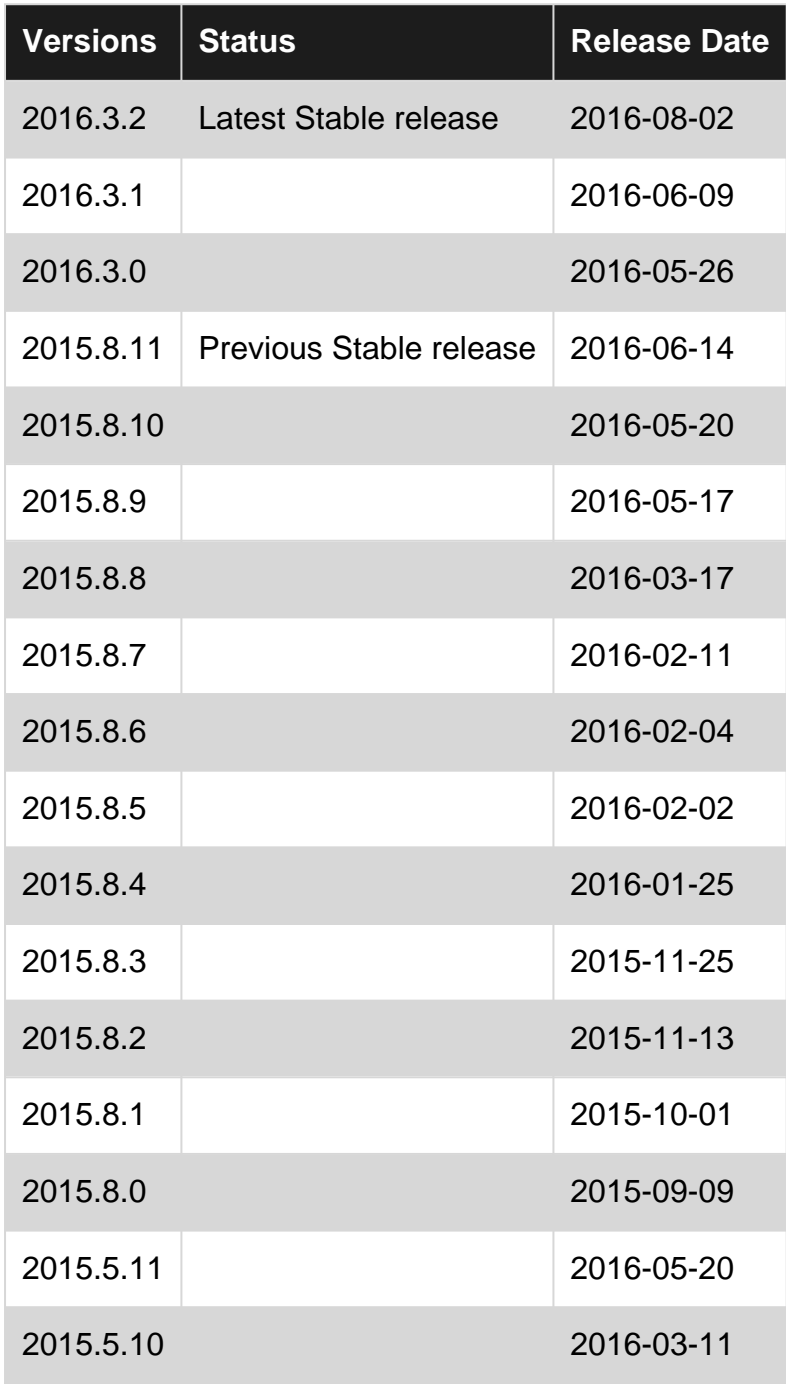

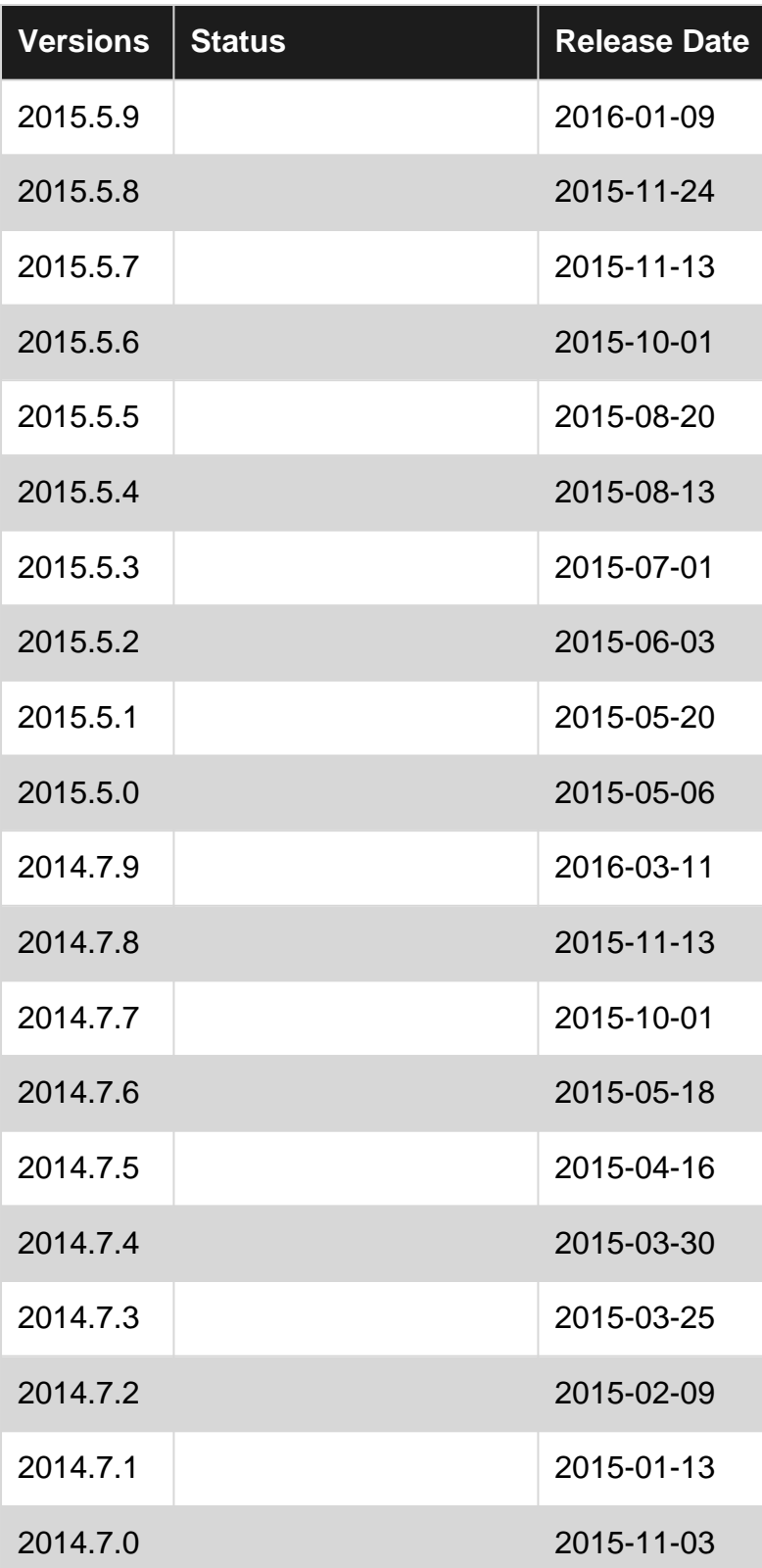

### <span id="page-4-0"></span>**Examples**

#### <span id="page-4-1"></span>**Installation or Setup**

Salt can be installed via :

• salt-bootstrap: a shell script, that can install salt (client and/or master packages) on standard Unix/Linux platform,

- Platform Specific binaries: available for Windows, Mac OS X and Linux,
- Package Management systems: available for pacman, apt-get, yum and other package management systems.

### <span id="page-5-0"></span>**Salt Installation via Salt-Bootstrap**

#### Download Salt:

- via curl: curl -o bootstrap\_salt.sh -L https://bootstrap.saltstack.com
- via wget: wget -O bootstrap\_salt.sh https://bootstrap.saltstack.com

bootstrap\_salt.sh provides many options. Among them executing the script with:

- $\bullet$   $-M$  flag will install salt-master,
- $\bullet$   $\overline{\phantom{a}}$  -N flag will not install salt-minion package,
- $\bullet$  -A flag can be used to define the salt-master ip.

It can be invoked with the version of salt to be installed.

#### Common pattern are:

- sh bootstrap\_salt.sh -M -N stable to install a "stable" salt master,
- $\,$  sh bootstrap\_salt.sh -A  $\,$  <ip> stable  $\,$  to install a "stable" salt minion, with the master IP defined.

<span id="page-5-1"></span>Official Documentation can be found [here.](https://docs.saltstack.com/en/latest/topics/tutorials/salt_bootstrap.html)

### **Salt Installation via platform specific binaries:**

Latest stable installers can be found here:

- [Windows](https://docs.saltstack.com/en/latest/topics/installation/windows.html)
- [Mac OS](https://docs.saltstack.com/en/latest/topics/installation/osx.html)

## <span id="page-5-2"></span>**Salt Installation via package management systems**

#### Under Ubuntu 16.04

- add the saltstack repository key to APT via:  $wget -Q$ https://repo.saltstack.com/apt/ubuntu/16.04/amd64/latest/SALTSTACK-GPG-KEY.pub | sudo aptkey add -
- add the repository in apt configuration via sudo echo "deb http://repo.saltstack.com/apt/ubuntu/16.04/amd64/latest denial main" > /etc/apt/sources.list.d/saltstack.list

• update your apt cache via apt-get update

If you wish to install a salt-master run apt-get install salt-master, otherwise apt-get install saltminion.

<span id="page-6-0"></span>Instructions for other OSes can be found [here](https://docs.saltstack.com/en/latest/topics/installation/index.html)

**Command Syntax**

Salt commands are executed using a common structure:

```
salt '*' pkg.install vim
[target] [module.function] [arguments]
```
The **target** determines which systems apply the command. In the example above we target all ('\*' ) the Salt minions. See the [targeting minions](https://docs.saltstack.com/en/latest/topics/targeting/index.html) documentation for more information about targeting Salt minions.

The **command (module.function)** is the function to execute. In the above example we use the pkg.install function to tell the targets to install a package.

The **arguments** provide any extra data that is needed by the function you are calling. In the example above we tell the  $pkg.install$  function to install the package named  $vim.$ 

#### <span id="page-6-1"></span>**Version Numbers**

As of Salt version 2014.1.0, Salt uses a date based system for version numbers. Version numbers are in the format  $YYYY.MM.R.$  The year  $(YYYY)$  and month  $(MM)$  indicate when the release was created. The bugfix release number  $(R)$  increments within that feature release.

In order to distinguish future releases from the current release, code names are used. Salt uses the periodic table to derive the next codename. The first release in the date based system was code name **Hydrogen**, each subsequent release will go to the next atomic release.

Read Getting started with salt-stack online: [https://riptutorial.com/salt-stack/topic/1700/getting](https://riptutorial.com/salt-stack/topic/1700/getting-started-with-salt-stack)[started-with-salt-stack](https://riptutorial.com/salt-stack/topic/1700/getting-started-with-salt-stack)

## <span id="page-7-0"></span>**Credits**

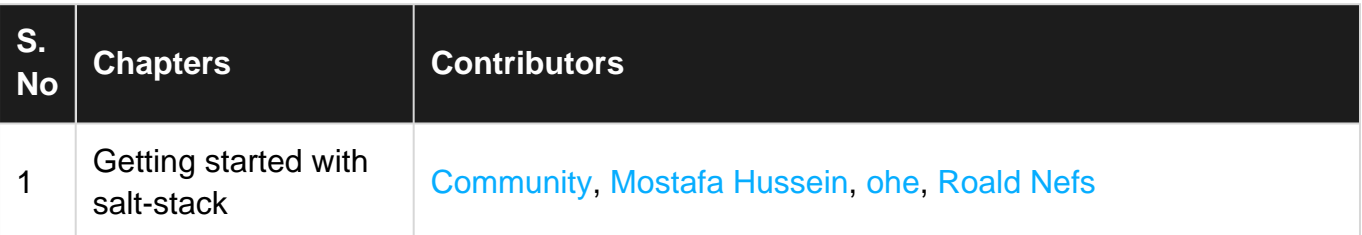